สรุปผลแบบประเมินประสิทธิภาพและความปลอดภัยของระบบฐานข้อมูล สารสนเทศปีการศึกษา 2552(นักศึกษา)

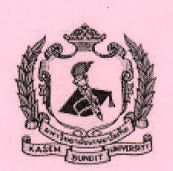

PI52-75-1-3-S12

## รายงาน

สรุปแบบประเมินประสิทธิภาพและความปลอดภัย ของระบบฐานข้อมูลสารสนเทศ ศูนย์คอมพิวเตอร์สารสนเทศ มหาวิทยาลัยเกษมบัณฑิต ประจำปีการศึกษา 2552 (นักศึกษา)

> โดย ศูนย์คอมพิวเตอร์สารสนเทศ เก็บรวบรวมข้อมูล ศูนย์คอมพิวเตอร์สารสนเทศ วิเคราะห์ข้อมูล

PI52-75-1-3-S12

# สรุปผลแบบประเมินประสิทธิภาพและความปลอดภัยของระบบฐานข้อมูล ิสารสนเทศปีการศึกษา 2552(นักศึกษา)

 $\mathbf{t}$ 

แบบประเมินประสิทธิภาพและความปลอดภัยของระบบฐานข้อมูล วิเคราะห์ข้อมูล โดย ศูนย์คอมพิวเตอร์ฯ

# สรุปแบบประเมิน ประสิทธิภาพและความปลอดภัยของระบบฐานข้อมูลสารสนเทศ ศูนย์คอมพิวเตอร์สารสนเทศ มหาวิทยาลัยเกษมบัณฑิต

แบบสอบถามฉบับนี้เป็นส่วนหนึ่งของการเก็บข้อมูลที่เกี่ยวข้อกับการดูแลระบบของมหาวิทยาลัยเกษม บัณฑิต โดยมีวัตถุประสงค์เพื่อสนองตอบนโยบายเรื่องการประกันคุณภาพการศึกษา และเพื่อนำข้อมูลที่ได้มา พัฒนาปรับปรุงหลักสูตรการเรียนการสอนให้เหมาะสมและเอื้ออำนวยต่อการพัฒนานักศึกษา ขอความกรุณาท่าน ตอบแบบสอบถามตามกวามกิดเห็นของท่านให้มากที่สุด คำตอบของท่านจะเป็นประโยชน์ต่อมหาวิทยาลัยฯ ต่อ  $\mathbb{I}_1$ 

 $-1 -$ 

แบบประเมิน มี 2 ตอน คือ ี ตอนที่ 1 สถานภาพผู้ตอบแบบประเมิน ี ตอนที่ 2 ความคิดเห็นเกี่ยวกับประสิทธิภาพของระบบ

มีนักศึกษาทำแบบสอบถามทั้งหมด 150 คน

# สรุปผลแบบประเมินประสิทธิภาพและความปลอดภัยของระบบฐานข้อมูล สารสนเทศปีการศึกษา 2552(นักศึกษา)

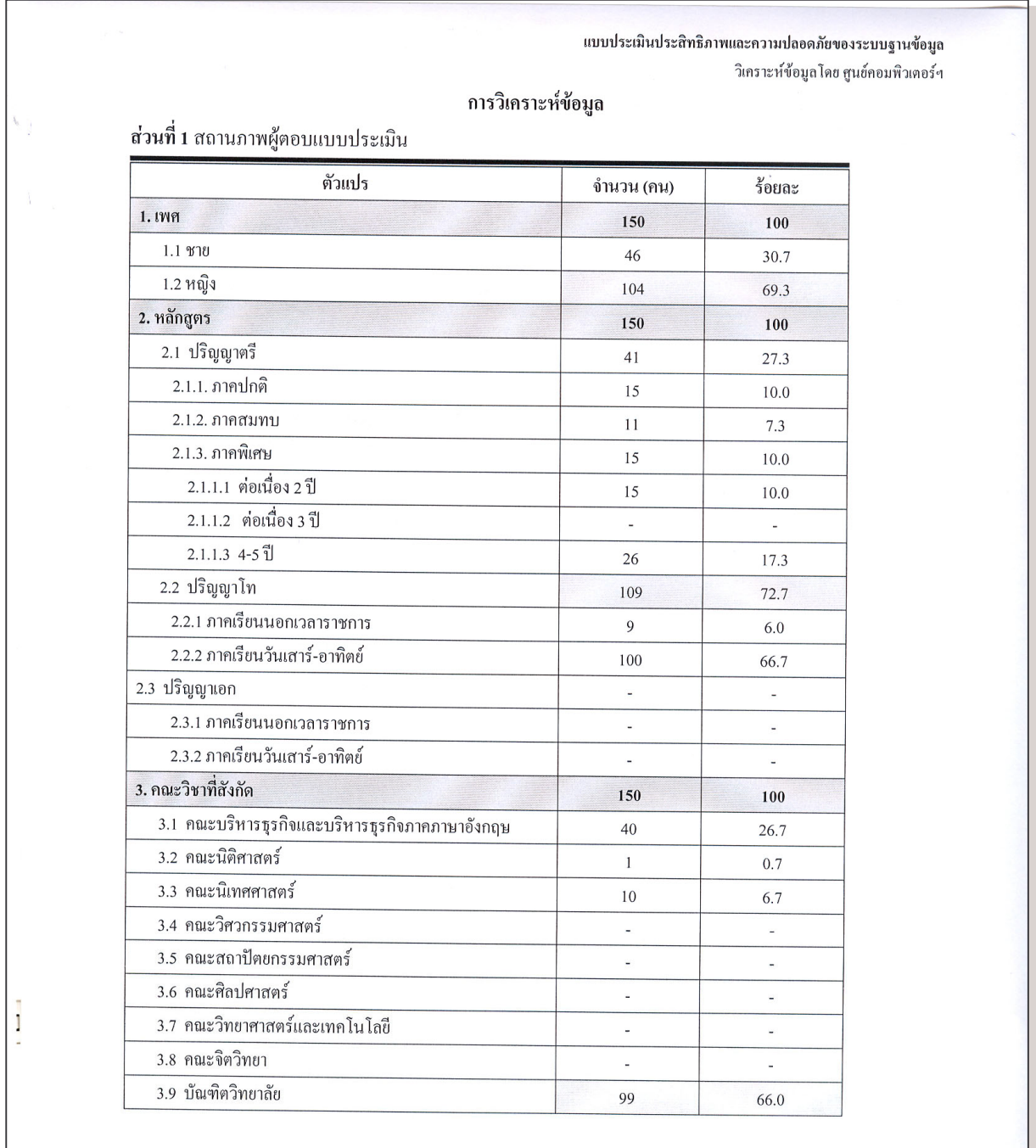

 $-2-$ 

#### แบบประเมินประสิทธิภาพและความปลอดภัยของระบบฐานข้อมูล วิเคราะห์ข้อมูล โดย ศูนย์คอมพิวเตอร์ฯ

### จากตารางข้างต้น พบว่า

1. เพศ

ผลการศึกษาพบว่า กลุ่มตัวอย่าง ส่วนใหญ่เป็นเพศหญิง มากกว่าเพศชาย โดยเพศหญิง จำนวน 104 คน กิดเป็นร้อยละ 69.3 และเพศชาย จำนวน 46 คน คิดเป็นร้อยละ 30.7

#### 2. หลักสูตร

ผลการศึกษาพบว่า กลุ่มตัวอย่าง ส่วนใหญ่เป็นนักศึกษาหลักสูตรปริญญาโทมากที่สุด จำนวน109 คน คิดเป็นร้อยละ 72.7 รองลงมาคือนักศึกษาระดับปริญญาตรี จำนวน 41 คน คิดเป็นร้อยละ 27.3

กลุ่มตัวอย่างส่วนใหญ่เป็นนักศึกษาหลักสูตรปริญญาโท ภาคเรียนวันเสาร์-อาทิตย์ มากที่สุด จำนวน 100 คน คิดเป็นร้อย ละ 66.7 รองลงมาคือหลักสูตรระดับปริญญาตรีภาคปกติ จำนวน 15 คน คิดเป็นร้อยละ 10.0 ภาคพิเศษ จำนวน 15 คน คิดเป็นร้อย ละ 10.0 ภาคสมทบ จำนวน 11 คน คิดเป็นร้อยละ 7.3 และหลักสูตรปริญญาโท ภาคเรียนนอกเวลาราชการ จำนวน 9 คน คิดเป็น ร้อยละ  $6.0$ 

### 3. คณะวิชาที่สังกัด

ผลการศึกษาพบว่า กลุ่มตัวอย่างมีคณะทั้งหมด 9 คณะ ส่วนใหญ่เป็นนักศึกษาบัณฑิตวิทยาลัยมากที่สุด จำนวน 99 คน คิดเป็นร้อยละ 66.0 รองลงมาคือคณะบริหารธุรกิจและบริหารธุรกิจภาคภาษาอังกฤษ จำนวน 40 คน คิดเป็นร้อยละ 26.7 คณะ นิเทศศาสตร์ จำนวน 10 คน คิดเป็นร้อยละ 6.7 และคณะนิติศาสตร์ จำนวน 1 คน คิดเป็นร้อยละ 0.7

#### แบบประเมินประสิทธิภาพและความปลอดภัยของระบบฐานข้อมูล วิเคราะห์ข้อมูลโดย ศูนย์คอมพิวเตอร์ฯ

# ตอนที่ 2 ความคิดเห็นเกี่ยวกับประสิทธิภาพของระบบ

ิตารางที่ 1 ความคิดเห็นเกี่ยวกับประสิทธิภาพของระบบด้าน ประสิทธิภาพการใช้งาน

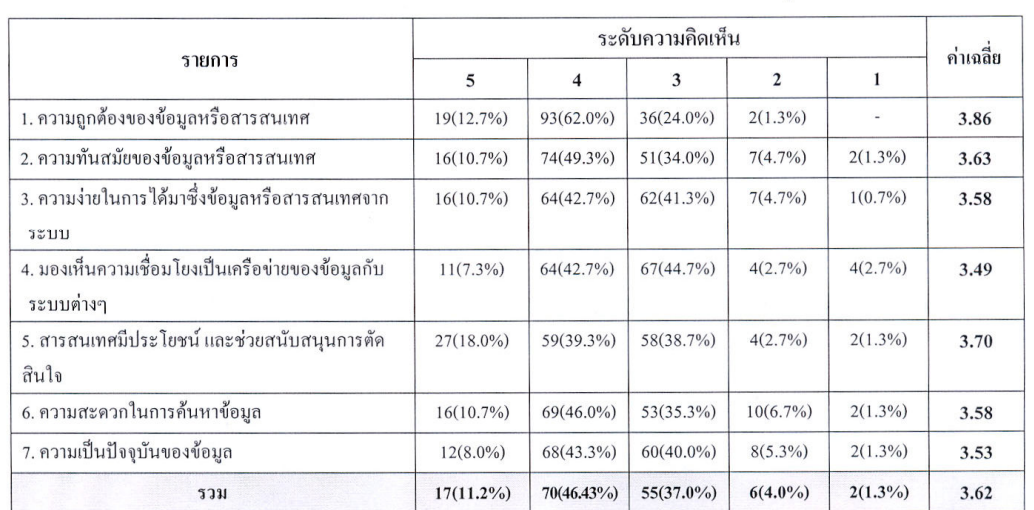

จากตาราง ความคิดเห็นเกี่ยวกับประสิทธิภาพของระบบค้าน ประสิทธิภาพการใช้งาน ระดับความคิดเห็นมีค่าเฉลี่ย 3.62 อยู่ในระดับ ดี

## แบบประเมินประสิทธิภาพและความปลอดภัยของระบบฐานข้อมูล วิเคราะห์ข้อมูลโดย ศูนย์คอมพิวเตอร์ฯ

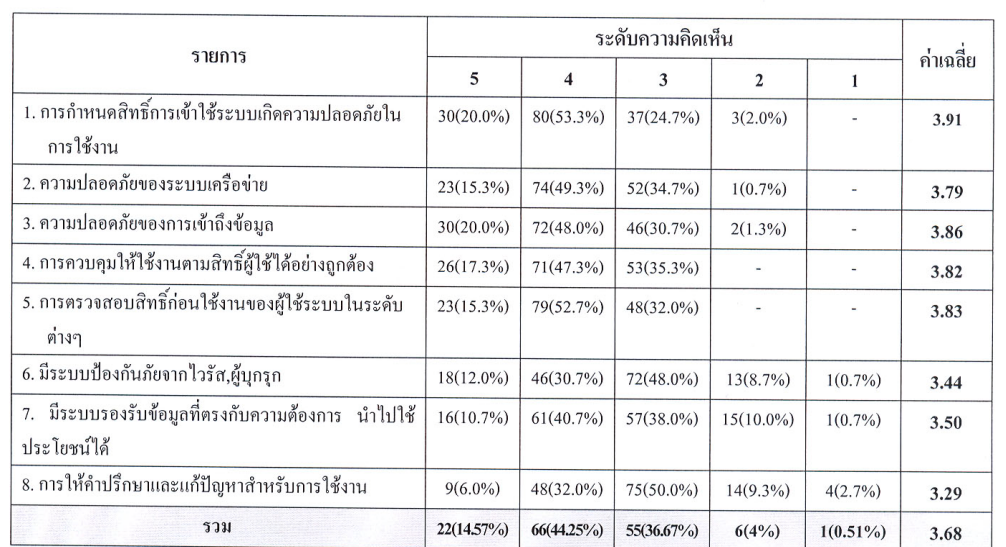

# ตารางที่ 2 ความคิดเห็นเกี่ยวกับประสิทธิภาพของระบบด้าน การรักษาความปลอดภัย

จากตาราง ความคิดเห็นเกี่ยวกับประสิทธิภาพของระบบด้าน การรักษาความปลอดภัย ระดับความคิดเห็นมีค่าเฉลี่ย 3.68 อยู่ในระดับ ดี

#### หมายเหตุ

 $1.00 - 1.49$ 

ระดับ 5 = ดีมาก ระดับ 4 = คี ระดับ 3 = ปานกลาง ระดับ 2 = ค่อนข้างต่ำ ระดับ 1 = ต่ำมาก ค่าเฉลี่ยคะแนนความพึงพอใจ ระดับความคิดเห็นอยู่ในระดับ **ดีมาก**  $4.50 - 5.00$ ระคับความคิดเห็นอยู่ในระดับ ดี  $3.50 - 4.49$ ระดับความคิดเห็นอยู่ในระดับ **ปานกลาง**  $2.50 - 3.49$ ระดับความคิดเห็นอยู่ในระดับ ค**่อนข้างต่ำ**  $1.50 - 2.49$ 

ระดับความคิดเห็นอยู่ในระดับ ต่ำ**มาก** 

#### แบบประเมินประสิทธิภาพและความปลอดภัยของระบบฐานข้อมูล วิเคราะห์ข้อมูลโดย ศูนย์คอมพิวเตอร์ฯ

## ข้อเสนอแนะ

 $\lambda_{\rm{c}}$  .

- 1. ควรปรับปรุงข้อมูลให้เป็นปัจจุบันมากที่สุด เนื่องจากมีความล่าช้ามากทำให้ไม่สามารถตรวจสอบได้ทันเวลาที่ด้องการ
- 2. อยากให้ปรับปรุงข้อมูลให้สะดวกในการค้นหาและข้อมูลที่นักศึกษาด้องใช้ให้มากขึ้นกว่านี้
- 3. การเชื่อมต่อของเว็บมหาวิทยาลัยยังไม่ดีเท่าที่ควรและข้อมูลข่าวสารยังไม่ update เท่าที่ควร ดาวน์โหลดข้อมูลช้ามาก
- 4. ควรเปิด wifi ให้ไกลขึ้นกว่าเคิม บางสถานที่ไม่มีสัญญาณ
- น่าจะมีคู่มือการลงทะเบียน "กระเช้า" เพราะเนื่องจากนักศึกษาบางคน หรืออาจารย์ที่ปรึกษาไม่สนใจซึ่งกันและกันเพียงพอ 5.
- 6. มีระบบป้องกันด้วยการตรวจสิทธิ์ก่อนใช้งานถือว่าเป็นการป้องกันที่ดี